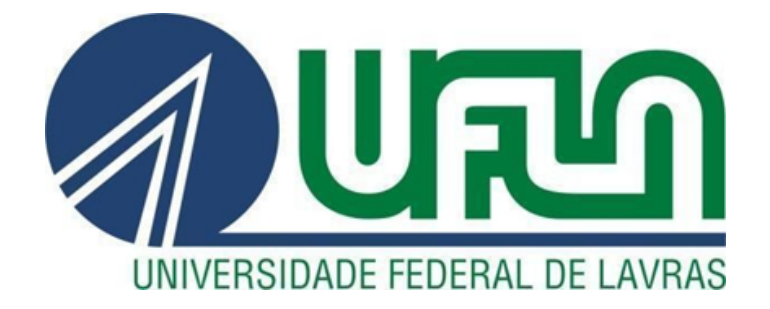

# **LUCAS RODRIGUES DA SILVA**

# **PRECISÃO DO USO DA EQUAÇÃO PANTROPICAL EM ÁRVORES NATIVAS DO ESTADO DE MINAS GERAIS.**

**LAVRAS-MG 2023**

# **LUCAS RODRIGUES DA SILVA**

# **PRECISÃO DO USO DA EQUAÇÃO PANTROPICAL EM ÁRVORES NATIVAS DO ESTADO DE MINAS GERAIS**

Monografia apresentada à Universidade Federal de Lavras, como parte das exigências do Curso de Engenharia Florestal, para a obtenção do título de Bacharel.

Dr. Kalill José Viana da Páscoa Orientador

> **LAVRAS-MG 2023**

# **LUCAS RODRIGUES DA SILVA**

# **PRECISÃO DO USO DA EQUAÇÃO PANTROPICAL EM ÁRVORES NATIVAS DO ESTADO DE MINAS GERAIS**

# **PRECISION OF THE PANTROPICAL EQUATION USE IN NATIVE TREES OF THE MINAS GERAIS STATE**

Monografia apresentada à Universidade Federal de Lavras, como parte das exigências do Curso de Engenharia Florestal, para a obtenção do título de Bacharel.

APROVADA em 23 de novembro de 2023 Dr. Lucas Rezende Gomide UFLA Ma. Marina Rates Pires UFLA Me. Miguel Gama Reis UFLA

> Dr. Kalill José Viana da Páscoa Orientador

> > **LAVRAS-MG 2023**

#### **AGRADECIMENTOS**

Primeiramente quero agradecer a Deus que me fez persistir até o presente momento, com a sabedoria necessária para enfrentar cada adversidade que surgiu durante a minha jornada.

Ao meu orientador Dr. Kalill José Viana da Páscoa por ter se interessado e disponibilizado a me guiar nesse momento tão importante da minha graduação. Principalmente pelo apoio na parte escrita do trabalho e no processamento dos dados que além de fazer com êxito sabe transmitir muito bem o aprendizado.

A toda minha família que me incentivaram desde o momento que decidi embarcar nesse sonho de ser Engenheiro Florestal, em especial gostaria de citar minha mãe Ana Lúcia Rodrigues, que sem essa pessoa maravilhosa nada seria possível, meu pai José Marcos da Silva, meus irmãos Letícia Rodrigues Silva e Leonardo Rodrigues Silva.

Quero deixar meus agradecimentos a toda equipe do Laboratório de Anatomia da Madeira da UFLA onde tive oportunidade de realizar minha Iniciação científica PELO PIBIC-UFLA, em especial o professor Fábio Akira Mori que foi meu orientador e minha co orientadora Marina Rates Pires que me auxiliaram durante grande parte da graduação.

Também aos membros da equipe de campo que realizaram a coleta dos dados realizando a cubagem rigorosa, identificação botânica das árvores por todo estado de Minas Gerais.

Meus nobres colegas e amigos que pude conhecer nessa etapa da vida, que certamente de forma direta e indireta me influenciaram até o presente momento. Em geral a todos que passaram por mim e de certa forma me ensinaram algo.

Meus sinceros agradecimentos…

#### **RESUMO**

Pensando no cenário atual com o aumento das mudanças climáticas, se torna cada vez mais essencial aplicar métodos confiáveis de quantificação do carbono estocado na biomassa em florestas nativas. Hoje contamos basicamente com dois métodos para obter a biomassa, o direto que consiste na derrubada das árvores e pesagem das mesmas, e o indireto que provém de inventários florestais associados ao uso de equações alométricas. Nesse contexto, se insere a importância de comparar a precisão das estimativas de biomassa obtidas por meio dessas equações. A equação pantropical é sem dúvidas a principal equação existente na literatura para estimativa da biomassa para florestas tropicais, mas apesar de sua grande aplicação e aceitação pela comunidade científica, é importante avaliar seu comportamento em locais onde a amostragem de dados para o seu ajuste foi pequena ou inexistente, como por exemplo, nas florestas tropicais brasileiras extra bioma amazônico. Dessa forma, o objetivo deste trabalho foi comparar os valores observados a partir de cubagem rigorosa de 2.311 árvores, com os valores advindos de estimativas geradas pelas equações de biomassa do Inventário Florestal de Minas Gerais (Scolforo), e com os valores obtidos via equação pantropical (Chave). Para avaliação da precisão das equações, assumimos os valores da biomassa obtidos a partir da cubagem das árvores como o valor real, e com os valores obtidos por meio das equações, realizamos o cálculo das estatísticas de erro e confecção dos gráficos de resíduo, objetivando avaliar a precisão e comportamento dos desvios. No geral, a equação pantropical apresentou leve vantagem pela melhor distribuição dos resíduos na análise gráfica, mas a precisão das estimativas entre os modelos de Scolforo e Chave são equivalentes, ou seja, ambos podem ser usados com tranquilidade para estimar a biomassa das árvores nativas das diferentes fisionomias vegetais de Minas Gerais.

**Palavras-Chave:** Biomassa, Cubagem, Erro.

#### **ABSTRACT**

In the current scenario of increasing climate change, the application of reliable methods for quantifying carbon stored in the biomass of native forests is becoming increasingly essential. Currently, there are essentially two methods for obtaining biomass: direct, involving the felling of trees and weighing them, and indirect, derived from forest inventories associated with the use of allometric equations. In this context, it is important to compare the accuracy of biomass estimates obtained through these equations. The pantropical equation is undoubtedly the primary equation in the literature for estimating biomass in tropical forests. Despite its widespread application and acceptance by the scientific community, it is crucial to assess its performance in locations where data sampling for its calibration was limited or nonexistent, such as in Brazilian tropical forests outside the Amazon biome. Therefore, the objective of this study is to compare observed values from the rigorous measurement of 2,311 trees with values derived from biomass estimates provided by the Forest Inventory of Minas Gerais (Scolforo) equations and those obtained through the pantropical equation (Chave). To assess the accuracy of the equations, we assume the biomass values obtained from tree measurement as the true values. We calculate error statistics and create residual graphs to evaluate the precision and behavior of deviations. Overall, the pantropical equation showed a slight advantage due to better residual distribution in graphical analysis. However, the precision of estimates between the Scolforo and Chave models is equivalent, indicating that both can be confidently used to estimate the biomass of native trees in different vegetation types in Minas Gerais.

**Keywords**: Biomass, Tree Measurement, Error.

# **SUMÁRIO**

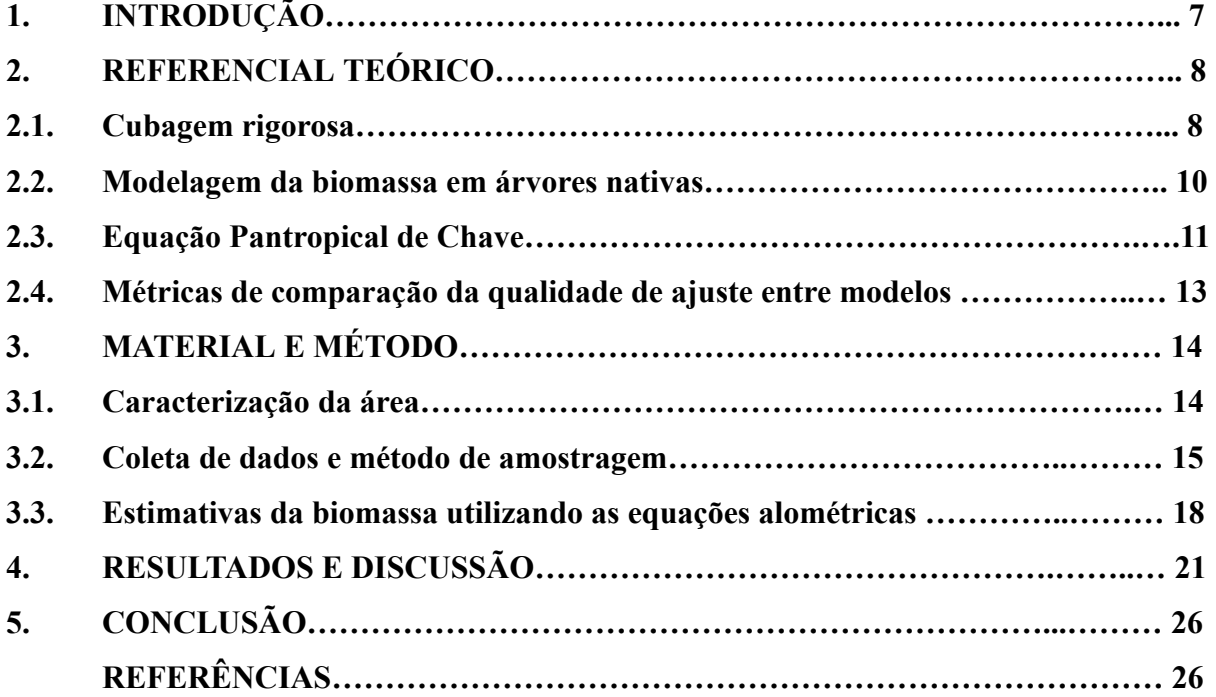

#### **1. INTRODUÇÃO**

Apesar dos inestimáveis avanços científicos obtidos nos estudos da área florestal, o Brasil não dispõe de informações oficiais em escala nacional sobre a capacidade das suas florestas naturais em acumular carbono na biomassa. Essa tarefa exige um esforço significativo de padronizações metodológicas, dentro do contexto político de mudanças climáticas, para subsidiar o país nos compromissos assumidos em relação ao tema.

Com todas essas questões-chave, para o sucesso de projetos de monitoramento, e mesmo de programas de mitigação das emissões de gases de efeito estufa, é necessário que o Brasil desenvolva estratégias de acompanhamento dos seus estoques de carbono armazenado na biomassa de suas florestas. Para isso, faz-se necessário um amplo esforço de pesquisa para refinar as estimativas dos estoques de carbono na vegetação nativa, adotando, por exemplo, o mesmo protocolo de quantificação. Essas medidas são particularmente importantes para as florestas naturais, pois representam a condição de linha de referência dentro dos estudos de mitigação de Gases de Efeito Estufa. (HIGA et al., 2014).

Atualmente, a grande maioria dos levantamentos de biomassa ou carbono utiliza o método indireto para se obter as estimativas, esse método associa os dados dendrométricos coletados durante inventário florestal (normalmente diâmetro e altura) com o uso de equações alométricas para se obter os valores estimados para a área, porém a disponibilidade de equações confiáveis para a grande diversidade florestal e de clima de um país continental como o Brasil é um desafio. Isso ocorre, pois existe uma grande escassez de dados de amostragem destrutiva para florestas tropicais, já que esses métodos de quantificação diretos são difíceis e caros, sendo eles indispensáveis para a geração de equações alométricas com precisão satisfatória para todo o país. Por isso, o uso de equações globais, como a equação pantropical de Chave (CHAVE et al., 2014) é uma opção amplamente utilizada.

A exemplo do Brasil, o ambiente encontrado em Minas Gerais é heterogêneo. O estado tem uma paisagem marcada pelo grande gradiente de variação climática e de tipos vegetacionais, sendo que dentro dos diversos tipos vegetacionais ainda é encontrada uma grande diversidade de espécies. Assim, mesmo a equação alométrica pantropical sendo aceita pela comunidade científica de todo o mundo para realizar a estimativa da biomassa florestal, a precisão dessas equações em cenários tão diversos como o existente nas florestas de Minas Gerais ainda é uma questão fundamental a ser analisada, isso porque no levantamento de dados que originou o ajuste da equação de Chave, faltam dados de cubagem da região extra amazônica no Brasil, o que pode levar a inconsistências das estimativas quando aplicadas em fisionomias vegetacionais diferentes. Por isso, a necessidade de saber se a equação pantropical apresenta boa precisão para gerar estimativas de biomassa para as fisionomias que ocorrem em Minas Gerais.

Para Minas Gerais, as principais equações alométricas disponíveis são aquelas geradas a partir do projeto Inventário florestal de Minas Gerais (SCOLFORO et al., 2008), a qual disponibilizou equações para estimativa do volume, biomassa e estoque de carbono para as diversas formações florestais do estado, separadas por bacias hidrográficas, de forma a aumentar a precisão dos modelos.

Assim, o objetivo neste estudo foi buscar comparar as estimativas de biomassa obtidas por meio da equação pantropical com os valores observados a partir de cubagem rigorosa e estimativas geradas pelas equações de biomassa do Inventário Florestal de Minas Gerais, avaliando a aplicabilidade da Equação pantropical para os levantamentos de biomassa florestal localizados no estado.

# **2. REFERENCIAL TEÓRICO**

#### **2.1. Cubagem rigorosa**

A cubagem rigorosa de árvores é uma técnica utilizada para a quantificação do volume (biomassa ou carbono) das árvores ou para a quantificação dos produtos florestais. O volume rigoroso das árvores pode ser obtido através dos métodos destrutivos e não destrutivos. Os métodos destrutivos consistem no abatimento da árvore e medição de seus diâmetros em várias alturas ao longo do tronco, com auxílio de sutas e trenas, já os não destrutivos utilizam equipamentos como os dendrômetros para fazer a medição dos diâmetros e alturas da árvore em pé.

A cubagem encontra aplicações em diversos campos, incluindo manejo florestal, pesquisas científicas, inventários florestais e monitoramento de recursos naturais. Ela desempenha um papel crucial na gestão florestal, já que permite a quantificação precisa dos recursos florestais, auxiliando no manejo sustentável. Além disso, é fundamental para a determinação do valor econômico da floresta, contribuindo para a tomada de decisões financeiras.

Os dados coletados na cubagem rigorosa são usados para calcular o volume e a biomassa das árvores, que posteriormente são associados aos parâmetros das árvores, como os valores de diâmetro a altura do peito (DAP) e a altura da árvore, por meio de modelos alométricos, ajustados utilizando alguma técnica de regressão, sendo a escolha do modelo adequado um aspecto crítico na obtenção de estimativas precisas.

Basicamente, a cubagem rigorosa busca identificar no tronco porções com formas homogêneas e quantificá-las considerando essa porção como um cilindro perfeito, sendo o volume total da árvore obtido pelo somatório de suas porções, utilizando o princípio da integral. Quanto mais homogêneas forem essas porções, mais preciso será o volume total obtido. Para isso, os métodos de cubagem mais comumente utilizados são Smalian, Newton e Huber, principalmente, pela facilidade de uso das fórmulas (NASCIMENTO et al., 2014).

Pelo método de Smalian mede-se o diâmetro da seção nas duas extremidades, além do seu comprimento, o diâmetro utilizado para o cálculo do volume cilíndrico é a média aritmética dos diâmetros das extremidades. Já no método de Huber, o cálculo do volume cilíndrico é realizado utilizando o diâmetro medido ao centro da seção. Por fim, no método de Newton são realizadas medições do diâmetro nas extremidades e no centro da seção, sendo o diâmetro calculado por meio de média ponderada, onde os dois valores das extremidades são multiplicados por 1 e o valor do centro por 4, que após multiplicados são somados e divididos por 6 (somatório dos pesos de cada diâmetro). Cada um desses métodos tem suas vantagens e desvantagens, e a escolha depende do contexto e da precisão desejada. Em situações em que a forma do tronco varia consideravelmente, o método de Smalian e o método de Newton podem fornecer estimativas mais precisas em comparação com o método de Huber, que assume um tronco cilíndrico ideal (BENTO et al., 2021).

Figura 1: Esquema da Cubagem pelo método de Huber.

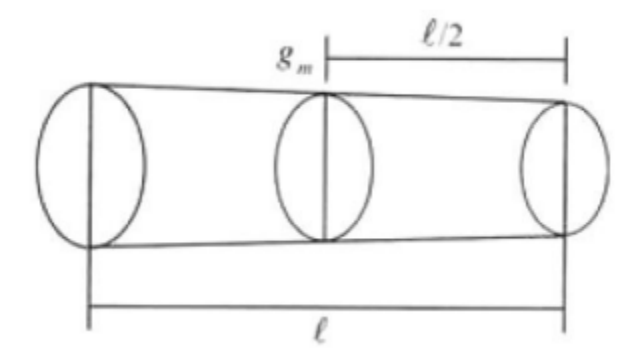

Fonte: (OLIVEIRA, 2010)

# $V = g_m$ .

Onde: gm =área seccional, em m 2 tomada no meio da seção da tora l = Comprimento da seção.

Como as técnicas descritas anteriormente são aproximativas, essas podem apresentar certa imprecisão, dito isso, o método do xilômetro é o único capaz de fornecer o volume verdadeiro (MACHADO et al., 2006). O xilômetro consiste em um tanque cheio d' água que permite a quantificação do deslocamento da água, assim, quando o objeto é totalmente imerso na água do tanque, o volume de água deslocado é igual ao volume do objeto submerso, sendo o volume total da árvore obtido também pelo somatório do volume das suas seções, contudo, o método do xilômetro é muito difícil de ser operacionalizado em campo, sendo seu uso mais comum na área de pesquisa ou em situações que a precisão seja extremamente importante .

#### **2.2. Modelagem da biomassa em árvores nativas**

Com a crescente preocupação sobre as mudanças climáticas e o aquecimento global, a preservação e o manejo sustentável das florestas são questões de extrema importância para o equilíbrio ambiental e a qualidade de vida das gerações presentes e futuras. As florestas nativas, desempenham um papel crucial na manutenção dos ecossistemas e na mitigação dessas mudanças, assim um assunto que vem se popularizando é o estoque de carbono, que chama a atenção de empresas que buscam inovações nessa área, a fim de entender e avaliar o potencial florestal, nesse contexto, a modelagem da biomassa de árvores nativas tem se mostrado uma ferramenta valiosa.

Em povoamentos florestais, a maior parte da biomassa se concentra no estrato acima do solo, sendo que para a sua estimativa podemos usar métodos diretos, sendo eles os destrutivos que consistem na pesagem da biomassa, ou métodos indiretos, onde é possível fazer a estimativa a partir de equações já existentes para obtenção do volume, biomassa e carbono de florestas nativas e plantadas em determinadas áreas. (MENDES et al., 2018)

A biomassa é um indicador fundamental da saúde e produtividade das florestas. Além disso, a biomassa é um dos principais fatores relacionados ao sequestro de carbono, influenciando diretamente na regulação climática e na redução do efeito estufa. Logo, a

modelagem da biomassa permite estimar a quantidade de carbono armazenada nas árvores e, consequentemente, a capacidade das florestas em mitigar os impactos das mudanças climáticas.

Como benefícios, a modelagem da biomassa de árvores nativas proporciona uma abordagem precisa e eficiente para compreender a dinâmica florestal em diferentes contextos ambientais. Por meio de técnicas estatísticas e ferramentas computacionais, é possível extrapolar dados amostrais e realizar projeções em larga escala, otimizando o processo de avaliação e monitoramento das florestas. Dessa forma, os gestores e pesquisadores podem tomar decisões embasadas em dados sólidos para a conservação e manejo sustentável dos recursos naturais.

Os modelos alométricos são ferramentas fundamentais na modelagem da biomassa. Eles relacionam variáveis de entrada, normalmente de fácil obtenção em campo, como o DAP e altura total, com a biomassa das árvores. Entre os exemplos de equações alométricas comuns e amplamente utilizados para estimar a biomassa pode-se citar para o estado de Minas Gerais as equações produzidas pelo projeto Inventário Florestal de Minas Gerais (RUFINI,et al. 2010), onde foram desenvolvidas equações específicas para as diferentes fisionomias vegetacionais do estado, separadas por sub-bacias hidrográficas como forma de disponibilizar equações mais específicas para os locais. Em nível mundial, uma equação com grande destaque e aceitação científica é a Equação Pantropical (CHAVE et al; 2014), uma equação alométrica amplamente utilizada para estimar a biomassa de árvores em florestas tropicais, desenvolvida com base em dados coletados em várias florestas tropicais ao redor do mundo, sendo considerada uma das equações mais precisas para estimar a biomassa de árvores nessas regiões.

### **2.3. Equação Pantropical de Chave**

O desenvolvimento da equação pantropical foi motivado pela necessidade de uma equação alométrica precisa que pudesse estimar a biomassa acima do solo de árvores em florestas tropicais com base em dados de fácil coleta, como diâmetro e altura das árvores**.** Segundo Chave et al. (2014) o mapeamento do estoque de carbono é importante para definir estratégias para mitigação das mudanças climáticas, sendo que a precisão desse mapeamento depende da disponibilidade de modelos alométricos confiáveis para inferir a biomassa seca. Assim, os autores realizaram um extenso levantamento de um banco de dados global de árvores cubadas destrutivamente em 58 locais, abrangendo uma ampla variedade de condições climáticas e tipos de vegetação (4.004 árvores  $\geq$  5 cm de diâmetro do tronco). Que foi rigorosamente validada usando dados independentes e submetida a testes estatísticos para garantir sua robustez e precisão em diferentes regiões tropicais. A mesma é utilizada e aceita internacionalmente devido sua ampla base de dados e pontos de coletas em todo globo (CHAVE et al., 2014).

Para serem incluídas na compilação, as seguintes medidas deveriam estar disponíveis para cada árvore: diâmetro do tronco DAP (cm), altura total da árvore H (m), densidade básica da madeira (g/cm³), e Biomassa total acima do solo seca em estufa (kg). Figura 1 mostra a localização geográfica das bases de dados utilizadas para o ajuste da equação, os círculos amarelos indicam 20 estudos incluídos no estudo anterior (CHAVE et al., 2005), e os círculos vermelhos indicam 38 sites adicionados no segundo estudo (CHAVE et al; 2014).

Figura 2 - Localização dos dados de cubagem destrutiva utilizados para o desenvolvimento da equação pantropical.

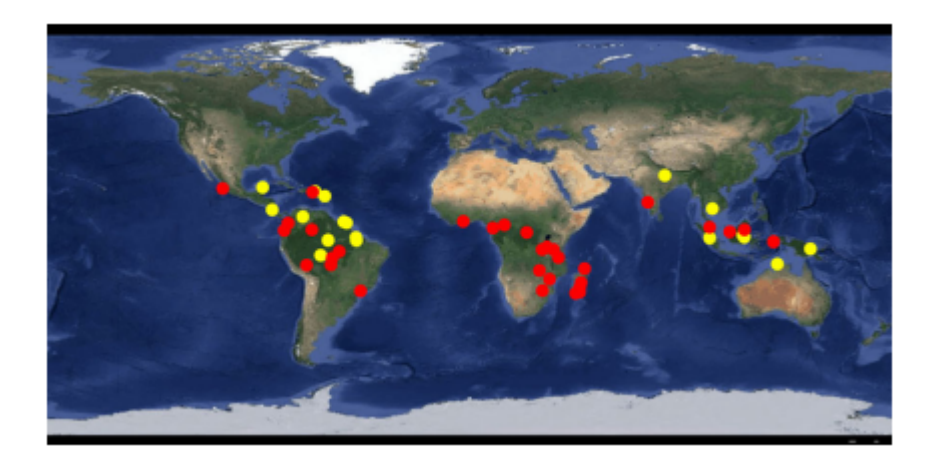

Fonte: (J. CHAVE et al; 2014).

A metodologia envolveu regressões ponderadas e análises estatísticas robustas para lidar com dados dispersos e variáveis. A equação foi rigorosamente validada usando dados independentes e submetida a testes estatísticos para garantir sua robustez e precisão em diferentes regiões tropicais. Basicamente a equação Pantropical utiliza o diâmetro do tronco, a altura total da árvore e densidade básica da madeira para gerar a estimativa de biomassa acima do solo, sendo um modelo único para todos os tipos de vegetação tropical (CHAVE et al; 2014). Assim, a Equação 1 apresenta a equação Pantropical de regressão da Biomassa acima do solo (AGB) em relação ao produto densidade básica da madeira (*p*) *x* diâmetro da árvore ao quadrado  $(D^2)$  *x* altura total  $(H)$ :

$$
AGB = 0,0673 * (\rho * DAP^2 * H)^{0,976}
$$

Embora a equação seja "pantropical," sua aplicação eficaz pode exigir calibração local. A relação entre as variáveis (DAP, altura) e biomassa pode variar em diferentes regiões e para diferentes espécies, por isso, as implementações inserem um parâmetro local baseado na latitude da área onde se deseja realizar a estimativa para realizar essa calibração.

#### **2.4. Métricas de comparação da qualidade de ajuste entre modelos**

A avaliação da qualidade de ajuste é fundamental na modelagem estatística, ela permite avaliar a precisão do modelo e garantir que ele capture adequadamente as relações existentes entre os dados, tornando possível tomar decisões baseadas nas estimativas dos modelos. As principais métricas de comparação da qualidade de ajuste, incluem as estatísticas de precisão e a análise de gráficos de resíduos.

Dentre as métricas de precisão, as métricas mais comuns usadas para avaliar a precisão de modelos estatísticos são, Erro Quadrático Médio (*RMSE - Root Mean Squared Error*), Erro Absoluto Médio (*MAE - Mean Absolute Error*), Coeficiente de Determinação (*R²*) e o Erro Padrão da Estimativa (*Syx - Standard Error of Estimate*).

O RMSE é uma medida que quantifica a média dos quadrados dos erros entre as previsões do modelo e os valores observados. Quanto menor o RMSE, melhor o ajuste do modelo em termos de precisão. O MAE é a média das diferenças absolutas entre os valores observados e previstos. Ele fornece uma medida de precisão que não é influenciada por valores extremos. O R² quantifica a proporção da variabilidade nos dados que é explicada pelo modelo. Um R² mais próximo de 1 indica um ajuste mais preciso. O Syx é uma medida da precisão da estimativa dos parâmetros do modelo. Valores baixos de Syx indicam estimativas precisas (FILHO, 2018).

Os resíduos são as diferenças entre os valores observados e os valores previstos pelo modelo. Um bom modelo deve ter resíduos que sigam as seguintes características. Aleatoriedade, devem parecer aleatórios e não mostrar padrões claros. Se houver padrões nos resíduos, isso sugere que o modelo não está capturando todas as informações relevantes nos dados. Homocedasticidade, significa que a variabilidade dos resíduos deve ser constante em todas as faixas de valores previstos. Se a variabilidade aumenta ou diminui com o valor previsto, pode indicar heterocedasticidade, o que pode ser um problema. Normalidade, os resíduos devem seguir uma distribuição normal. Um gráfico de probabilidade normal e um histograma dos resíduos podem ajudar a verificar isso. Se os resíduos não seguirem uma distribuição normal, pode haver problemas com as suposições do modelo. Ausência de valores atípicos, valores que

podem distorcer a análise e afetar a precisão do modelo. Eles devem ser identificados e tratados adequadamente, ao comparar modelos diferentes, você pode usar essas métricas e análises de gráficos de resíduos para determinar qual modelo oferece as melhores previsões e ajuste aos seus dados. É importante ressaltar que não existe uma métrica única que seja a melhor em todos os casos, e a escolha das métricas dependerá da natureza dos dados e do objetivo do modelo, sendo a análise de gráficos de resíduos uma etapa importante na avaliação da qualidade do modelo. (MACHADO et al., 2008)

# **3. MATERIAL E MÉTODOS**

### **3.1. Caracterização da área**

O estado de Minas Gerais corresponde a 7% da extensão do território brasileiro, localizado na região sudeste do Brasil. Abriga uma diversidade impressionante de fisionomias vegetais devido às suas variações climáticas e vasta extensão territorial, que apresenta uma área total do estado de 588.528 km², de acordo com o Instituto Brasileiro de Pesquisa. Entre as principais fisionomias vegetacionais encontradas no estado, nesse trabalho foram amostradas 5 delas: i) Ombrófila, ii) Semidecídua, iii) Decídua, iv) Cerrado S. S e v) Cerradão. Essas diversas fisionomias vegetais do estado contribuem para a riqueza natural e a beleza única de Minas Gerais. (FRAGOSO, 2017).

A fisionomia ombrófila, que ocorre principalmente na região da Serra do Espinhaço, caracteriza-se por uma floresta tropical densa, com árvores altas, grande biodiversidade e alta pluviosidade ao longo do ano. Essa vegetação é vital para a manutenção dos cursos d'água e da biodiversidade de Minas Gerais, abrigando espécies como a araucária e o pau-ferro (PEREIRA et al., 2006).

A vegetação semidecídua é comum em muitas partes de Minas Gerais e é caracterizada por uma mistura de árvores que perdem parte de suas folhas na estação seca. Espécies como o pau-brasil e o jacarandá são comuns nesse tipo de fisionomia, que oferece um equilíbrio entre as características do cerrado e da floresta tropical. (FILHO, 2021).

Vegetação decídua é típica de áreas mais secas e sazonais, onde as árvores perdem completamente suas folhas durante a estação seca, como ocorre na região do semiárido mineiro. Palmeiras, como a carnaúba, são frequentemente encontradas nesse ambiente, que desafia a adaptação das plantas à escassez de água.

O cerrado, por sua vez, é uma das fisionomias mais emblemáticas do estado, com invernos secos e verões chuvosos, composta por vegetação rasteira, árvores baixas e uma grande diversidade de plantas adaptadas à seca. O cerrado é fundamental para a biodiversidade regional e desempenha um papel crucial na proteção dos recursos hídricos (SANO; ALMEIDA; RIBEIRO, 2008).

Por fim, destaca-se o cerradão, uma formação típica do Cerrado brasileiro, caracterizada por árvores altas, densa cobertura vegetal (COSTA; ARAÚJO, 2000)

#### **3.2. Coleta de dados e método de amostragem**

Ao todo foram amostradas 2.311 árvores por meio da cubagem rigorosa, as mesmas foram distribuídas nas 5 diferentes fisionomias vegetacionais do estado. Onde a Tabela 1 apresenta a descrição do número de árvores amostradas em cada uma das 8 classes diamétricas, por fisionomia.

| <b>CLD</b><br>(cm) | Fisionomia |     |              |                                           |     |              |  |
|--------------------|------------|-----|--------------|-------------------------------------------|-----|--------------|--|
|                    | Ombrófila  |     |              | Semidecídua Decídua Cerrado S.S. Cerradão |     | <b>Total</b> |  |
| $5 - 10$           | 42         | 145 | 30           | 184                                       | 48  | 449          |  |
| $10 - 15$          | 40         | 145 | 24           | 182                                       | 37  | 428          |  |
| $15 - 20$          | 37         | 122 | 27           | 178                                       | 36  | 400          |  |
| $20 - 25$          | 32         | 100 | 20           | 145                                       | 33  | 330          |  |
| $25 - 30$          | 27         | 91  | 19           | 100                                       | 34  | 271          |  |
| $30 - 35$          | 22         | 59  | 9            | 67                                        | 26  | 183          |  |
| 35-40              | 19         | 41  | 7            | 44                                        | 17  | 128          |  |
| $>40$              | 20         | 44  | $\mathbf{1}$ | 34                                        | 23  | 122          |  |
| <b>Total</b>       | 239        | 747 | 137          | 934                                       | 254 | 2.311        |  |

Tabela 1: Número de árvores por classe diamétrica (CLD) em cada fisionomia

#### Fonte: Do autor.

Ao todo foram amostradas árvores em 51 municípios, sendo eles: Arinos, Bento Gonçalves, Berizal, Brasilândia, Camanducaia (Monte Verde), Campo Florido, Capelinha, Comendador Gomes, Corinto, Curral de Dentro, Divinópolis, Formiga, Frutal, Grão Mogól, Igaratinga, Iguatama, Jacuí, Jaíba, Jaíba 2, Januária, Jequitinhonha, João Pinheiro, João Pinheiro 2, Manhuaçu, Maria da Fé, Mariana, Mirabela, Monsenhor Paulo, Montalvânia, Nanuque, Olhos D'água, Onça do Pitangui, Passa Quatro, Paula Cândido, Pedra Dourada, Pirapora, Poços de Caldas, Pompéu, Presidente Olegário, Rio Pardo de Minas, Salinas, São Domingos das Dores, São Francisco,São João da Ponte, São José da Barra, São José da Varginha, São Vítor, Serro, Santa Bárbara, Teófilo Otoni, Uberlândia. A distribuição dos municípios amostrados no estado de Minas Gerais é apresentada na Figura 2.

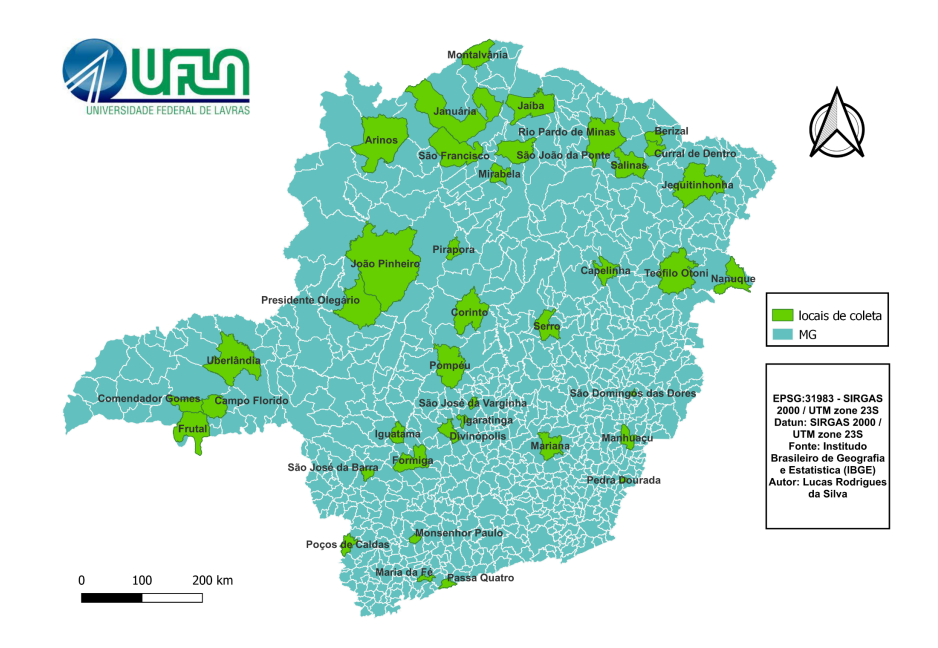

Figura 3: Mapa do estado de Minas Gerais com os municípios onde foram amostradas as árvores.

Fonte: Do autor.

Em relação ao total de espécies, foram amostradas 357 espécies diferentes, sendo as principais: *Eugenia dysenterica* DC. (68), *Bowdichia virgilioide*s Kunth (67), *Qualea grandiflora* Mart.(64), *Caryocar brasiliense* Cambess. (57) e *Hymenaea stigonocarpa* Mart. ex Hayne (39).

Em campo as árvores foram selecionadas aleatoriamente, após a seleção foram mensurados o seu DAP e altura total, além da realização da identificação botânica. Na sequência as árvores foram derrubadas e foram submetidas a cubagem rigorosa, onde medidas de diâmetro ao longo do tronco foram realizadas utilizando o método de Huber com auxílio da suta. Também foram definidas porções homogêneas do tronco, o qual tiveram seus comprimentos mensurados para posterior cálculo do volume da seção. Neste caso, o volume da seção foi obtido pelo produto da área seccional no ponto central da seção, pelo seu comprimento. O toco também foi considerado e teve seu diâmetro e altura mensurados. Os galhos menores que 3 cm de diâmetro com casca foram retirados e foi obtida a altura comercial (Hc). Após esse processo, os volumes obtidos em cada seção da árvore foram somados para obter o volume individual total da mesma.

Para a obtenção dos dados de densidade básica da madeira foram retirados 5 discos de 3 a 5 cm de espessura nas alturas 0%, 25%, 50%, 75% e 100% da altura comercial da árvore até o diâmetro comercial (3 cm de diâmetro). Desses discos, foram retiradas cunhas opostas a medula, essas cunhas foram mergulhadas em água, por um período de 5 a 7 dias, até atingirem o ponto de

saturação. Esse ponto é determinado quando a amostra atinge massa constante ou com, no máximo, uma variação de 0,5%. No ponto de saturação, mede-se o volume da amostra pelo método de deslocamento de água (Princípio de Arquimedes). O volume da amostra é, então, considerado como sendo o volume saturado (Vsat) (REIS et al., 2019).

Após a determinação do volume das cunhas, as mesmas foram secas em estufa de circulação forçada entre 103 e 105ºC até atingir massa constante, o que acontecia após o 3º dia em média. Nesse ponto, as cunhas foram retiradas da estufa e pesadas em balança analítica de precisão, obtendo a massa seca. De posse da massa seca  $(g)$  e do volume  $(cm<sup>3</sup>)$  foi calculada a densidade básica de cada cunha representando a densidade da árvore em cada altura relativa amostrada. Assim como mostra a Equação 2, a densidade básica da madeira foi determinada na relação entre a massa seca e o volume saturado.

$$
Db = \left(\frac{Ms}{Vsat}\right) \star 100
$$

#### (REIS et al., 2019)

Para o cálculo da densidade média ponderada de cada árvore os valores de densidade básica da madeira nas diversas posições amostradas (discos) foram ponderados pelo volume das seções ao longo do fuste. A conversão do volume individual total da árvore em biomassa total foi realizada multiplicando o volume pela densidade média ponderada de cada árvore.

## **3.3. Estimativas da biomassa utilizando as equações alométricas**

Os valores de biomassa obtidos pelo processo de cubagem rigorosa foram considerados como o valor real, usado para a avaliação da precisão das equações alométricas testadas neste trabalho. No caso, foram avaliadas as precisões obtidas pelas equações propostas por Scoforo et al. (2008) para as diferentes fisionomias vegetacionais do estado de Minas Gerais, separadas por sub-bacia hidrográfica e pela equação pantropical proposta por Chave et al. (2014), que permite estimar a biomassa acima do solo de árvores em florestas tropicais.

Deixa-se claro que o objetivo não é realizar uma comparação entre as equações de Scolforo e Chave, já que a base de dados usada para realizar esse trabalho em grande parte foi também utilizada para o ajuste das equações de Scolforo. Do total de 2.311 árvores, 2.079 foram utilizadas no ajuste das equações de Scolforo, enquanto 232 árvores vieram de uma base de dados de cubagem independente, que poderia até ser usada para realizar essa validação e comparação entre os dois modelos, caso esse fosse o objetivo.

Para utilizar as equações de biomassa de Scolforo foram utilizadas ao todo 18 equações, elas foram selecionadas com base nas diferentes sub-bacias e na fisionomia vegetal onde as árvores cubadas estavam localizadas. A Tabela 2 apresenta a equação e suas métricas de ajuste. Tabela 2: Equações para estimativa de biomassa para as diferentes fisionomias e bacias hidrográficas do estado de Minas Gearis propostas por Scolforo et al. (2008). (Continuação)

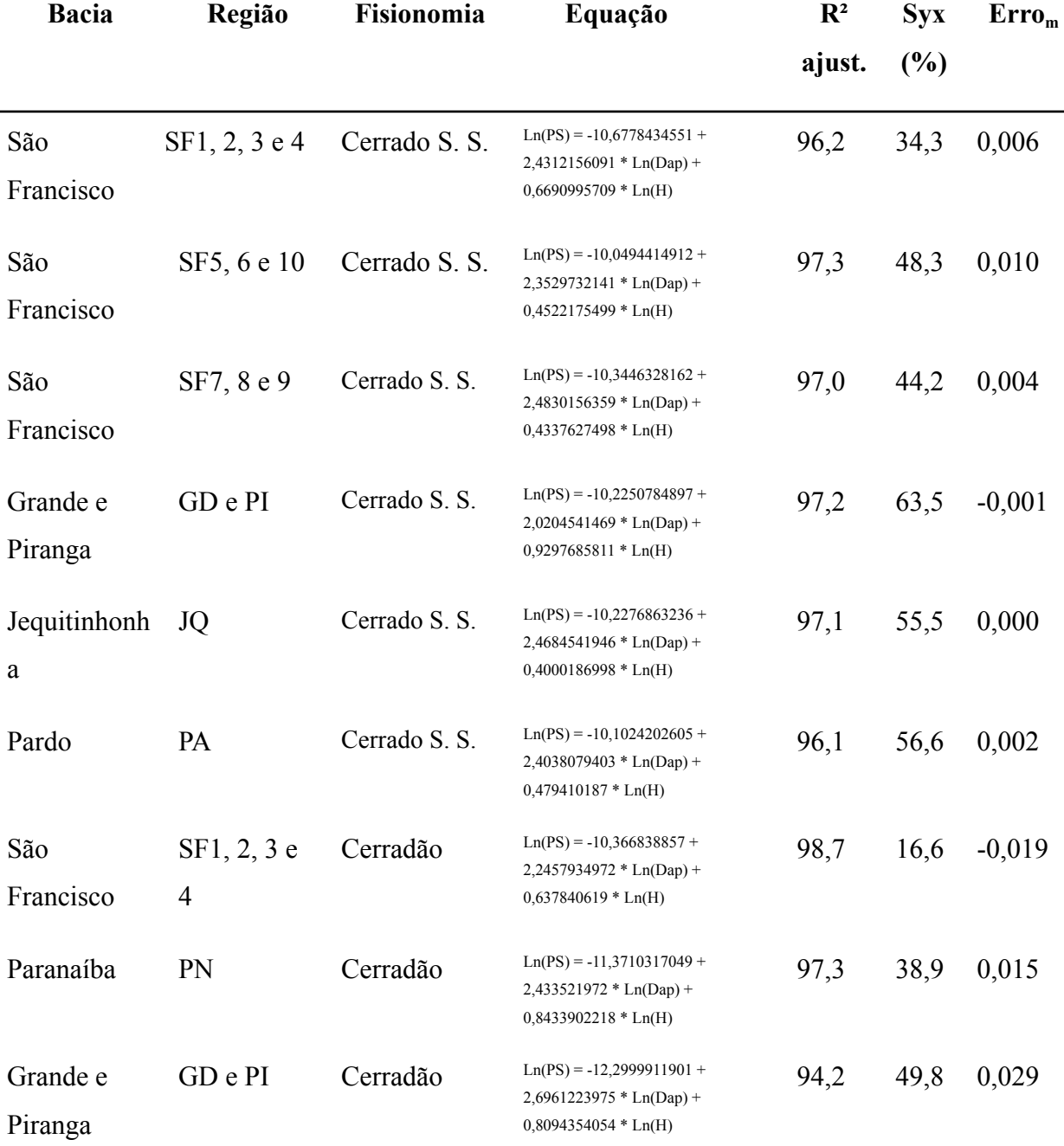

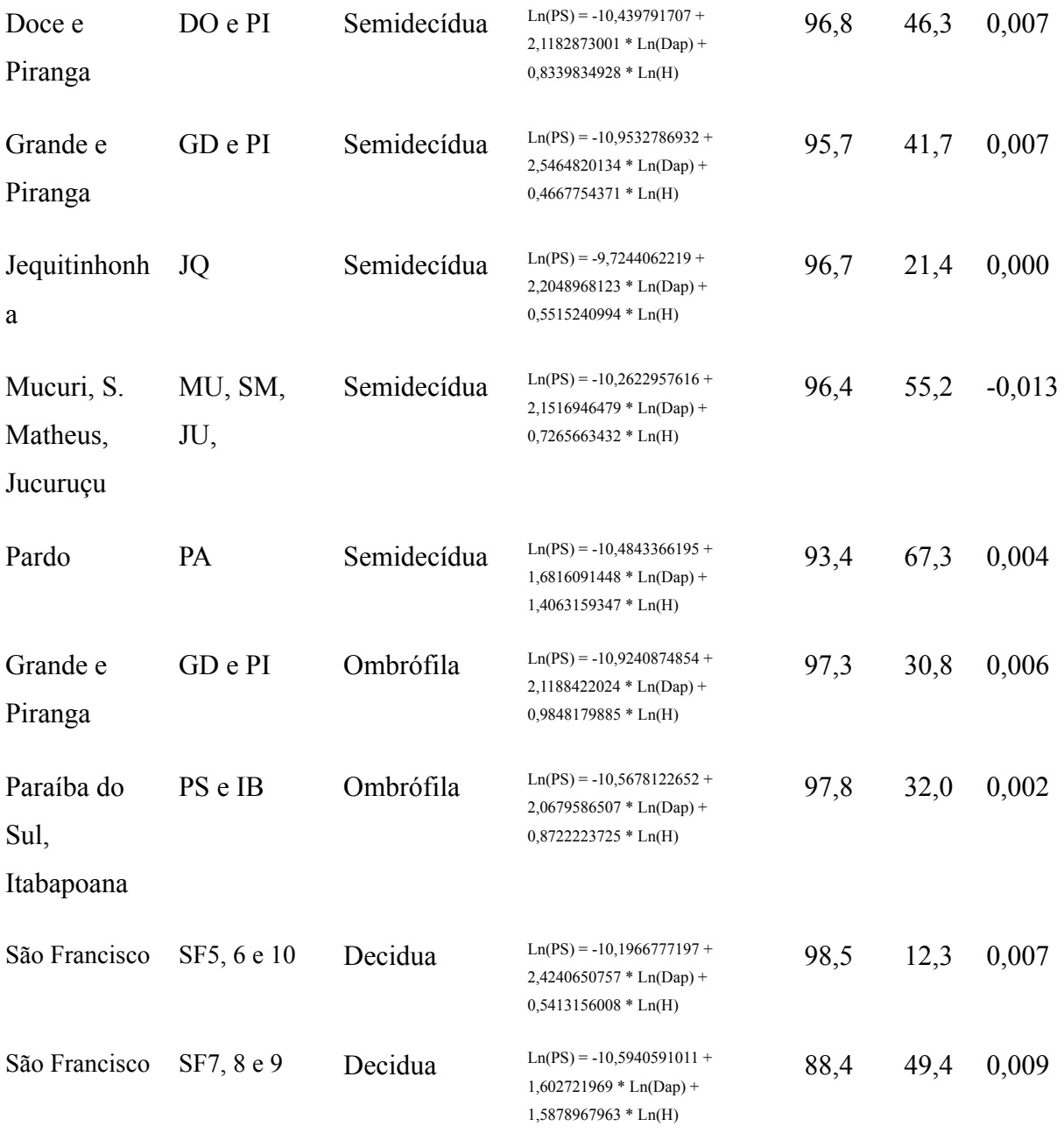

Tabela 2: Equações para estimativa de biomassa para as diferentes fisionomias e bacias hidrográficas do estado de Minas Gearis propostas por Scolforo et al. (2008). (Conclusão)

## Fonte: Do autor.

Para utilizar a equação pantropical de Chave, que estima a biomassa acima do solo, foi usado o pacote BIOMASS (RÉJOU-MÉCHAIN et al., 2017) do software R, que implementa equação abaixo.

$$
AGB = 0,0673 * (p * DAP2 * H)0,976
$$

ρ= densidade básica da madeira

Em que: AGB- biomassa acima do solo; exp - exponencial; DBM - densidade básica da madeira (g.cm<sup>3</sup>); DAP - diâmetro a altura do peito medido a 1,3m de altura do solo (cm).

Com base nos valores reais obtidos pela cubagem rigorosa e nos valores obtidos utilizando as equações de Scolforo e Chave, foi calculado para cada um o erro do modelo, o RMSE, o Erro em porcentagem, o MAE e o Coeficiente de determinação (R²). Paralelo a isso, foram gerados gráficos de resíduo que permitiram observar o comportamento do erro ao longo da variação dos diâmetros.

#### **4. RESULTADOS E DISCUSSÃO**

A Tabela 3 apresenta os valores das métricas de comparação da qualidade de ajuste: Erro Quadrático Médio (*RMSE - Root Mean Squared Error*), Erro Absoluto Médio (*MAE - Mean Absolute Error*), Coeficiente de Determinação (*R²*) e o Erro Padrão da Estimativa (*Syx - Standard Error of Estimate*) obtidas para as equações de Scolforo e Chave.

Tabela 3. Valores das métricas de comparação RMSE, MAE, Coeficiente de determinação (R²) e erro padrão da estimativa (Syx%) encontrados para as equações de Scolforo e Chave.

| Equação  | <b>RMSE</b> | <b>MAE</b> | $\mathbf{R}^2$ | $Sxy\%$ |
|----------|-------------|------------|----------------|---------|
| Scolforo | 0,18        | 0,31       | 72,8           | 75,3    |
| Chave    | 0,15        | 0,30       | 80,4           | 64,0    |

#### Fonte: Do autor.

Ao compararmos o RMSE- Erro quadrático Médio, o MAE erro percentual e o R² coeficiente de determinação das equações de Chave e Scolforo, observamos que Chave leva uma pequena vantagem de em relação a equação de Scolforo. Apesar dessa pequena diferença, pode-se considerar que ambas as equações capturam adequadamente as relações existentes entre os dados, sendo capazes de gerar estimativas com adequada precisão.

Segundo Lima (2015) às equações pan-tropicais apresentam bons resultados e podem ser usadas nas estimativas de biomassa florestal, principalmente, quando se deseja estimar biomassa em escala mais ampla (regional), visto que essas equações foram geradas por meio de amostragens realizadas em grande parte das florestas tropicais do mundo e oferecem grande precisão.

Silva Filho (2022), comparando equações locais com equações pantropicais para a estimativa da biomassa acima do solo de espécies da caatinga, encontrou precisão semelhante entre os modelos testados, onde ambos fornecem boas estimativas da AGB para a área de estudo. Souza (2020) avaliando o modelo de Chave et al., (2014) para as diferentes fitofisionomias do cerrado identificou limitação para a predição de biomassa, recomendando a validação desse modelo antes do uso em estudos futuros para áreas de Cerrado. Segundo a autora, modelos desenvolvidos em regiões tropicais, são mais suscetíveis a tendenciosidade na estimativa de biomassa no Cerrado, por não considerar a complexidade estrutural observada nesse bioma e a variação dos estoques de biomassa em diferentes fitofisionomias, sendo recomendado para esses casos o uso de equações específicas. Souza (2020) ainda destaca a ausência de espécies do bioma Cerrado na base de dados do modelo pantropical de CHAVE et al. (2014), o que exigiria cuidado da utilização desse modelo em áreas de Cerrado.

A Figura 4 apresenta o gráfico dos valores reais versus os estimados para a equação de Scolforo, e para a equação de Chave.

Figura 4: Distribuição dos valores de Biomassa em (Mg) estimados por Scolforo e Chave em relação a Biomassa real.

.

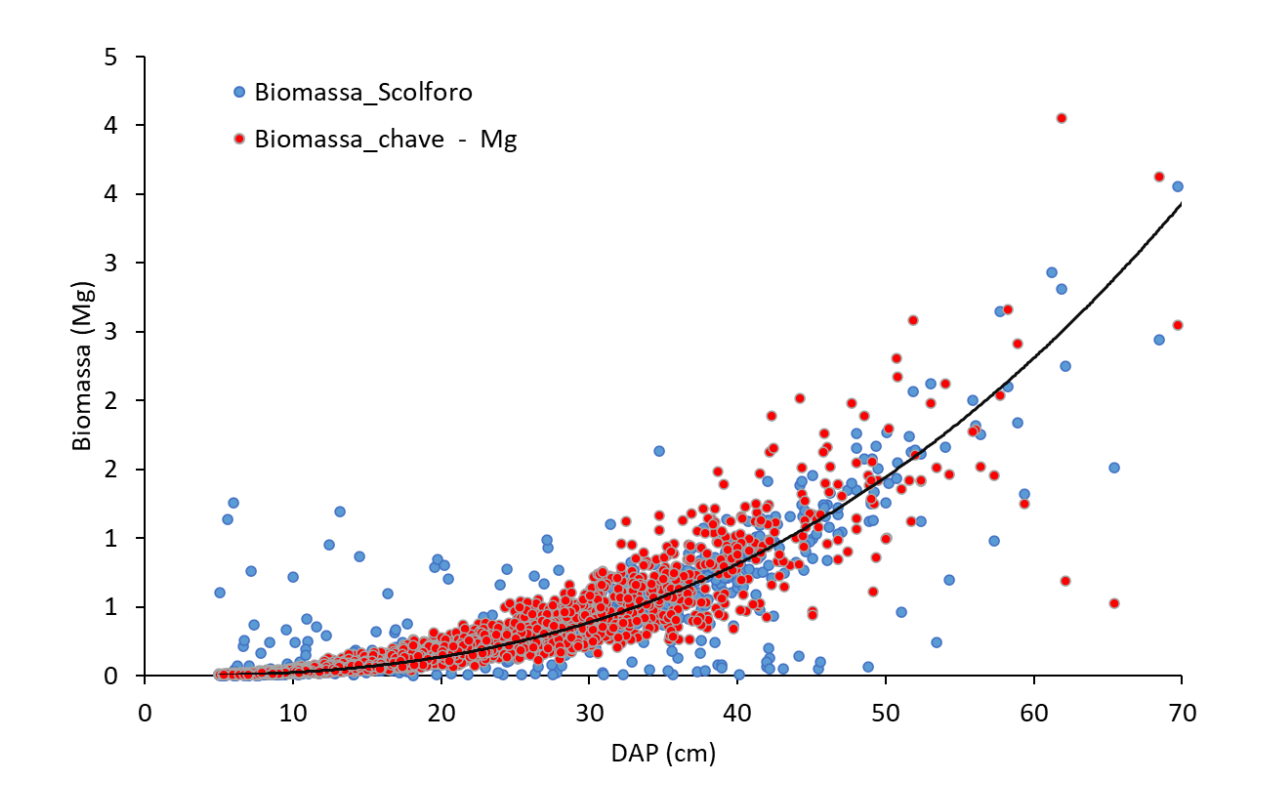

Fonte: Do autor.

Os valores da biomassa estimados pela Equação de Scolforo se mostraram piores que os da equação de Chave. Enquanto os valores de Chave se mostram bem mais equilibrados em relação a reta dos valores reais, com praticamente a mesma quantidade de pontos abaixo e acima da reta. No gráfico da equação de Scolforo os valores estão mais dispersos, com uma nítida tendência de superestimar os valores de biomassa para as árvores com DAP menores 30 cm e subestimaram os valores de biomassa para árvores com DAP maiores que 30 cm. A equação de Chave apresenta uma tendência de subestimação apenas para árvores com maiores diâmetros, principalmente a partir de 60 cm.

As Figuras 5 e 6 apresentam o gráfico de distribuição do resíduo, respectivamente para as equações de Scolforo e Chave.

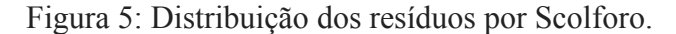

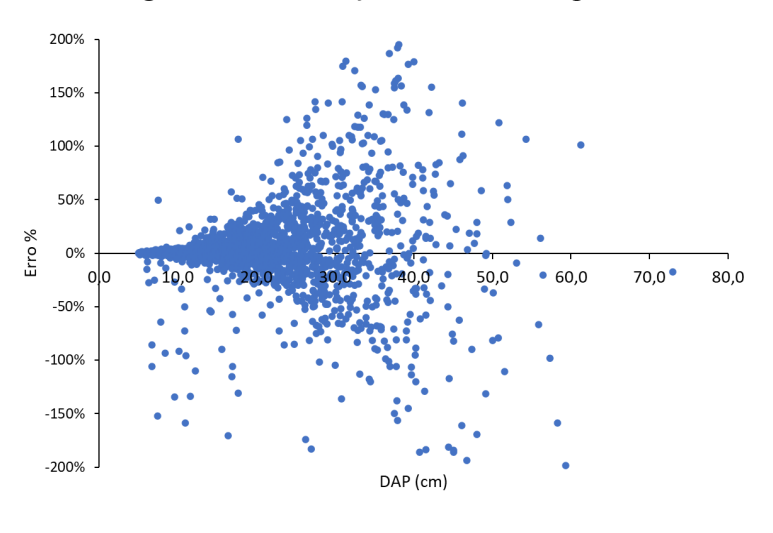

Fonte: Do autor.

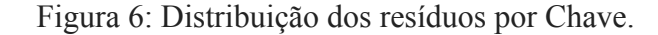

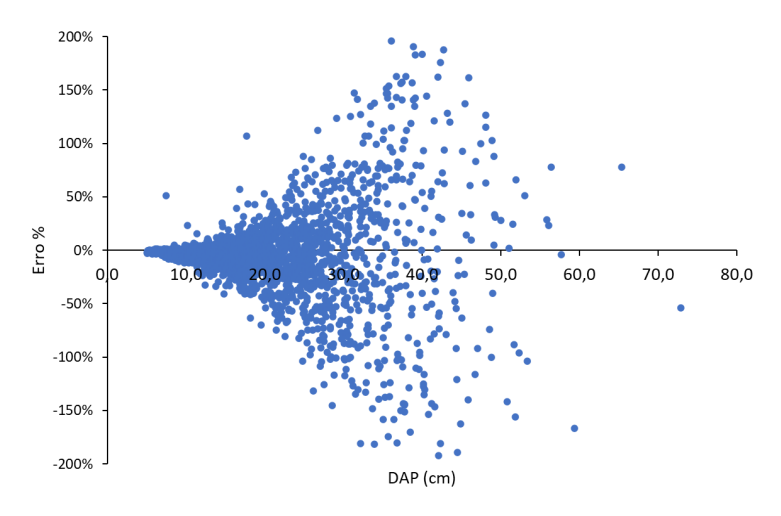

Fonte: Do autor.

Esses gráficos confirmam os resultados anteriores, onde a distribuição dos resíduos para Chave é consideravelmente melhor para as árvores com DAP menores que 30 do que os obtidos via equação de Scolforo, onde ambos apresentam um pior comportamento para as árvores com maiores diâmetros.

As Figuras 7 e 8 apresentam os gráficos 1 para 1 dos resíduos, respectivamente para as equações de Scolforo e Chave.

Figura 7: Gráficos 1 para 1 dos resíduos por Scolforo.

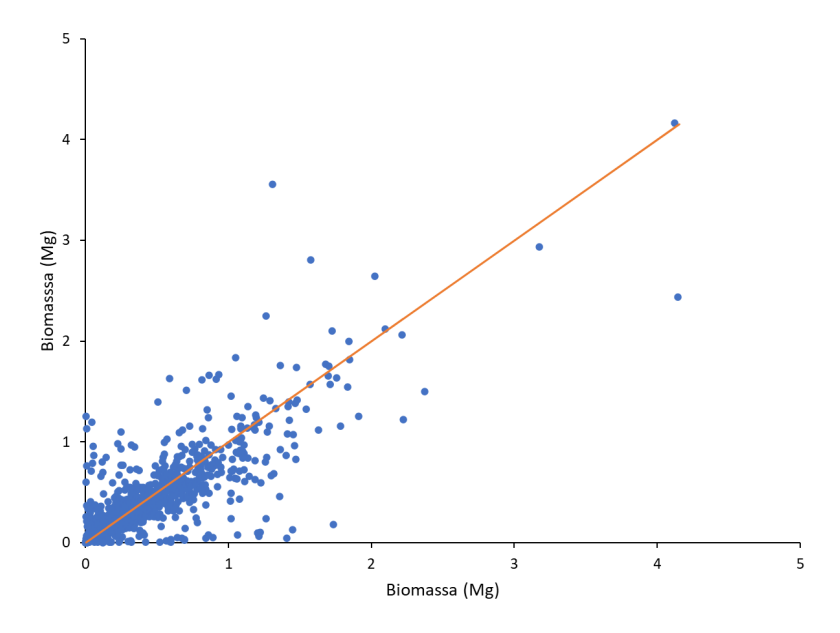

Fonte: Do autor.

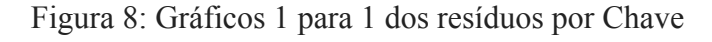

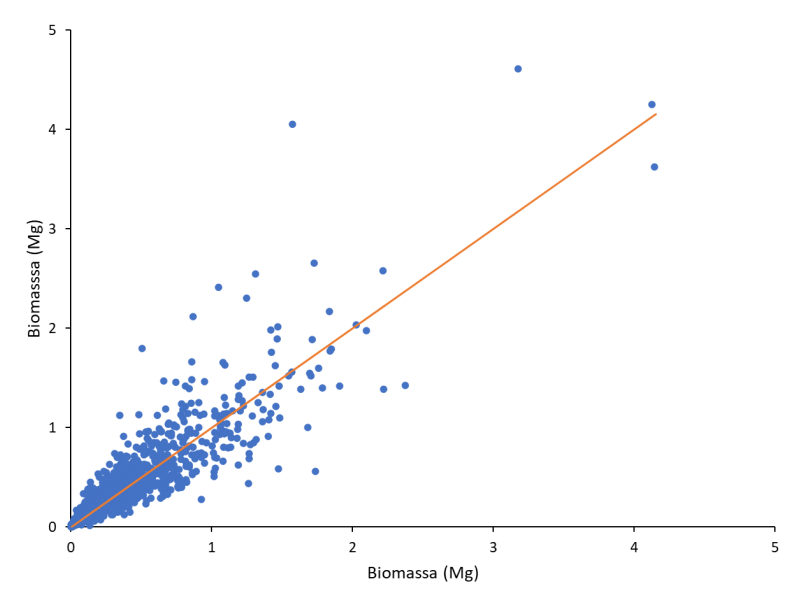

Fonte: Do autor.

Esse gráfico também demonstra uma melhor distribuição dos resíduos oriundos das estimativas geradas pela equação de Chave, estando estas mais bem concentradas em torno da reta dos valores reais do que o gráfico das equações de Scolforo.

No geral o modelo de Chave apresentou leve vantagem pela melhor distribuição dos resíduos na análise gráfica, mas a precisão das estimativas entre Scolforo e Chave são equivalentes, ou seja, ambos podem ser usado com para gerar estimativas confiáveis da biomassa das árvores nativas para as diferentes fisionomias vegetais de Minas Gerais. Apesar de Chave não ter em seu ajuste dados da região central do Brasil, o modelo apresenta boas estimativas, provavelmente compensado pela amostragem de outras regiões do globo na mesma faixa de latitude, como as amostras localizadas na África (CHAVE et al; 2014).

# **5. CONCLUSÃO**

Conclui-se que o modelo de Chave tem boa precisão para gerar estimativas de biomassa para as árvores pertencentes às fisionomias vegetacionais de Minas Gerais, podendo ser usado com tranquilidade para estimar a biomassa das florestas da região, já que suas métricas foram similares às encontradas para a equação de Scolforo, a qual foi gerada localmente, com grande amostragem ao longo do estado.

# **REFERÊNCIAS**

BENTO, Ana Paula Severo; WOJCIECHOWSKI, Julio Cesar; EVANGELISTA, Wescley Viana. **Comparação entre métodos analíticos para cubagem de árvores individuais.** Silvicultura e Manejo Florestal: Técnicas de Utilização e Conservação da Natureza, v. 1, p. 99-114, 2021.

CHAVE, **Jérôme et al. Improved allometric models to estimate the aboveground biomass of tropical trees. Global change biology**, v. 20, n. 10, p. 3177-3190, 2014.

COSTA, Alexandre Augusto; ARAÚJO, Glein Monteiro de. **Comparação da vegetação arbórea de cerradão e de cerrado na Reserva do Panga, Uberlândia, Minas Gerais.** Acta botanica brasilica, v. 15, p. 63-72, 2000.

FILHO, J. C. de A. **Floresta Estacional Semidecidual. Embrapa solos**, [S. l.], p. 1-2, 9 dez. 2021. Disponível em: https://www.embrapa.br/agencia-de-informacao-tecnologica/territorios/territorio-mata-sul-perna mbucana/caracteristicas-do-territorio/recursos-naturais/vegetacao/floresta-estacional-semidecidu al. Acesso em: 1 out. 2023.

FILHO, MARIO. **As Métricas Mais Populares para Avaliar Modelos de Machine Learning. Machine Learning** , [S. l.], p. 1-2, 6 maio 2018. Disponível em: https://mariofilho.com/as-metricas-mais-populares-para-avaliar-modelos-de-machine-learning/# mean-absolute-error---mae. Acesso em: 28 set. 2023.

FRAGOSO, Rosimeri de Oliveira et al. **Barreiras ao estabelecimento da regeneração natural em áreas de pastagens abandonadas. Ciência Florestal**, v. 27, p. 1451-1464, 2017.

HIGA, R. C. V. *et al*. **Protocolo de medição e estimativa de biomassa e carbono florestal.** Embrapa Florestas, [*S. l.*], p. 9-10, 30 nov. 2014. Disponível em: http://www.infoteca.cnptia.embrapa.br/infoteca/handle/doc/1011409. Acesso em: 11 nov. 2023.

HIGUCHI, Niro et al. **Biomassa da parte aérea da vegetação da floresta tropical úmida de terra-firme da Amazônia brasileira**. Acta Amazonica, v. 28, p. 153-153, 1998.

LIMA, R. C. **Equações para estimativas de biomassa de uma floresta tropical úmida do Amapá** (49f., Dissertação (Mestrado em Ciências Florestais), Universidade Federal Rural de Pernambuco, Recife). 2015.

MACHADO, Sebastião et al. **Comparação de métodos de cubagem absolutos com o volume obtido pelo xilômetro para bracatinga** (Mimosa scabrella Bentham). Cerne, v. 12, n. 3, p. 239-253, 2006.

MACHADO, Sebastião et al. **Comportamento da relação hipsométrica de Araucaria angustifolia no capão da Engenharia Florestal da UFPR.** Pesquisa Florestal Brasileira, n. 56, p. 5-5, 2008.

MENDES, GUILHERME et al. **MODELAGEM DA BIOMASSA E DO CARBONO EM DIFERENTES ESPÉCIES FLORESTAIS**. Seminário de Iniciação Científica Universidade do Estado de Santa Catarina, [S. l.], p. 1-2, 12 set. 2018. Disponível em: https://www.editoracientifica.com.br/articles/code/201202679. Acesso em: 4 out. 2023.

MIRANDA, Bruno Palka et al. **ESTIMATIVA DA BIOMASSA AÉREA E CARBONO DE Ilex microdonta EM FLORESTA ATLÂNTICA, PARANÁ, BRASIL.** BIOFIX Scientific Journal, v. 4, n. 1, p. 58-63, 2019.

NASCIMENTO, Beatriz Garcia. **Avaliação de metodologias de cubagem rigorosa com diferentes métodos de ajuste. Trabalho de Conclusão de Curso** (Departamento de Engenharia Florestal da Universidade de Brasília), 2014.

NISIEIMON, VITOR H *et al*. **ESTIMATIVA DE BIOMASSA DE PASTAGEM UTILIZANDO SÉRIES TEMPORAIS DE IMAGENS DE SENSORIAMENTO REMOTO E APRENDIZAGEM DE MÁQUINA**. XVIII Congresso Virtual de Iniciação Científica da UNICAMP, [*S. l.*], p. 4-5, 23 set. 2020. Disponível em: https://www.prp.unicamp.br/inscricao-congresso/resumos/2020P17183A30494O5358.pdf. Acesso em: 11 nov. 2023.

OLIVEIRA, O. M. **VERIFICAÇÃO DA ACURÁCIA DO MÉTODO DE PRESSLER NA ESTIMATIVA DO VOLUME DE ÁRVORES EM PÉ**. Florestaemadeira.ufes, UNIVERSIDADE FEDERAL DO ESPÍRITO SANTO CENTRO DE CIÊNCIAS AGRÁRIAS DEPARTAMENTO DE ENGENHARIA FLORESTAL, p. 5-6, 18 jun. 2010. Disponível em: https://florestaemadeira.ufes.br/sites/florestaemadeira.ufes.br/files/TCC\_Onair%20Mendes%20d e%20Oliveira.pdf. Acesso em: 4 out. 2023.

PEREIRA, Israel Marinho et al. **Composição florística do compartimento arbóreo de cinco remanescentes florestais do maciço do Itatiaia, Minas Gerais e Rio de Janeiro. Rodriguésia**, v. 57, p. 103-126, 2006.

RÉJOU-MÉCHAIN, M. et al. **Biomass: an r package for estimating above-ground biomass and its uncertainty in tropical forests. Methods in Ecology and Evolution,** Londres, v. 8, n. 9, p. 1163–1167, 2017.]

REIS, G. M. P. *et al*. **Obtenção da densidade básica da madeira de pinus sp. Planeta Inovação,** [*s. l.*], p. 2-3, 2019. Disponível em: https://www.ifmg.edu.br/sic/edicoes-anteriores/resumos-2019/obtencao-da-densidade-basica-damadeira-de-pinus-sp.pdf. Acesso em: 2 dez. 2023.

RUFINI, A. L., SCOLFORO, J. R. S., OLIVEIRA, A. D. D., & MELLO, J. M. D. (2010). **Equações volumétricas para o cerrado sensu stricto, em Minas Gerais.** Cerne, 16, 1-11

SAIDELLES, F. L. F. *et al*. **AVALIAÇÃO DA BIOMASSA E DOS NUTRIENTES EM ESPÉCIES FLORESTAIS DE RÁPIDO CRESCIMENTO** - REVISÃO DE LITERATURA. 1 º Si m p ó si o Bra s il e ir o d e P ó s-G ra du a çã o e m E ng e n ha r ia F lo re s ta l, [*s. l.*], p. 2-3, 2006. Disponível em: https://www.celso-foelkel.com.br/artigos/outros/23\_Biomassa%20e%20nutrientes%20revisao.pd f. Acesso em: 11 nov. 2023.

SANO, S. M.; ALMEIDA, S. P.; RIBEIRO, J. F. **Cerrado: ecologia e flora. Embrapa,** [S. l.], v. 1, p. 154-155, 20 jun. 2008. Disponível em: https://www.embrapa.br/busca-de-publicacoes/-/publicacao/570911/cerrado-ecologia-e-flora. Acesso em: 30 set. 2023.

SILVA FILHO, J. B. **Sustentabilidade do manejo florestal em áreas de Caatinga: uma avaliação comparativa utilizando modelos alométricos,** Trabalho de Conclusão de Curso (graduação) – Universidade Federal do Ceará, Centro de Ciências Agrárias, Curso de Economia Ecológica, Fortaleza, 2022.46 f.

SCOLFORO, J. R., RUFINI, A. L., MELLO, J. D., OLIVEIRA, A. D., & SILVA, C. D. C. (2008). **Equações para a quantidade de carbono das fisionomias, em Minas Gerais. Inventário florestal de Minas Gerais:** equações de volume, peso de matéria seca e carbono para diferentes fisionomias da flora nativa.

SOUZA, Yanara Ferreira de. **Equações alométricas para estimativa de volume e biomassa em diferentes fitofisionomias do Cerrado**. 2020. 123 f., il. Dissertação (Mestrado em Ciências Florestais)—Universidade de Brasília, Brasília, 2020.